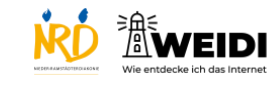

## Apps Experte: ZDF-Mediathek Barrierefreiheit

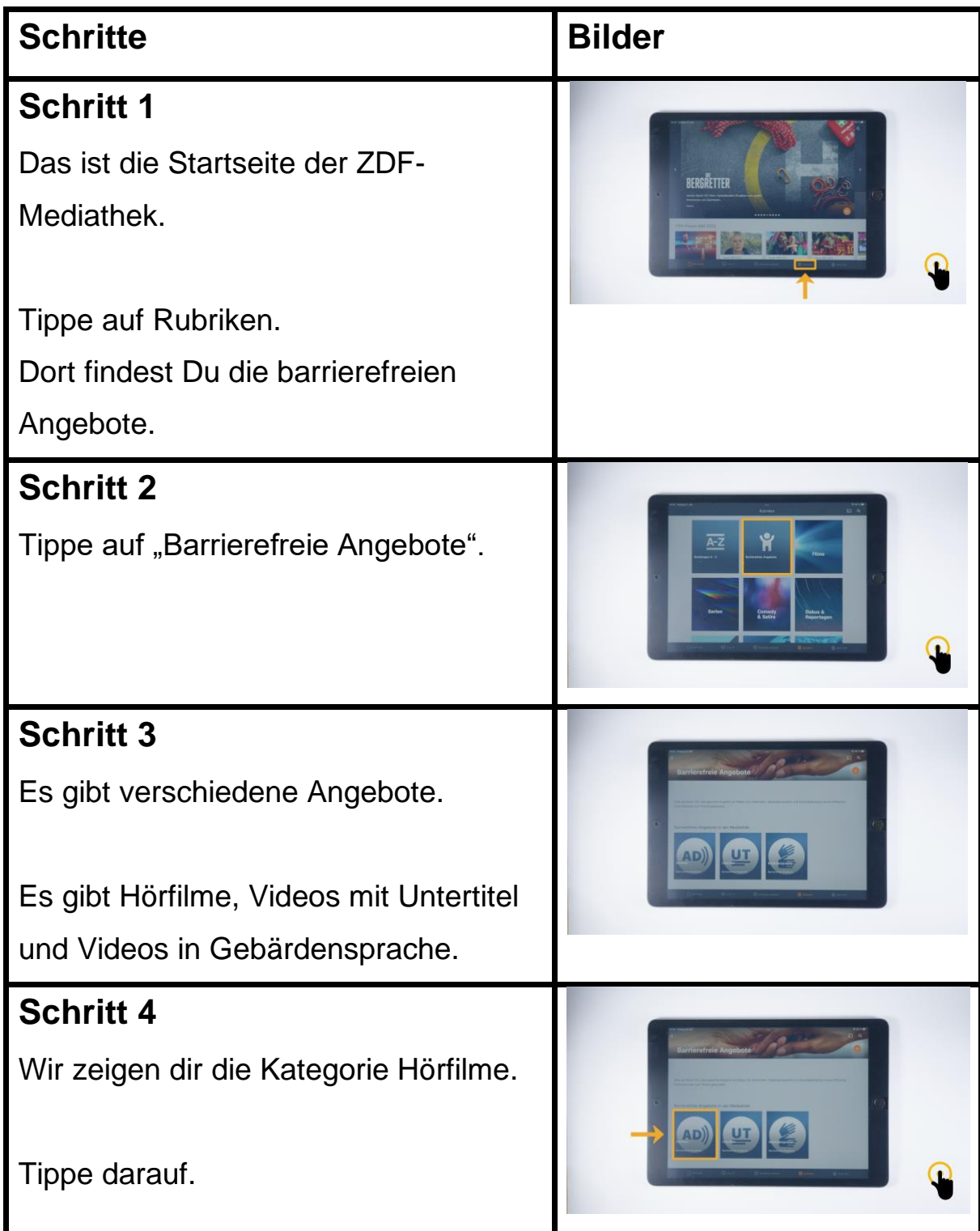

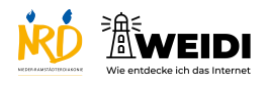

## Apps Experte: ZDF-Mediathek Barrierefreiheit

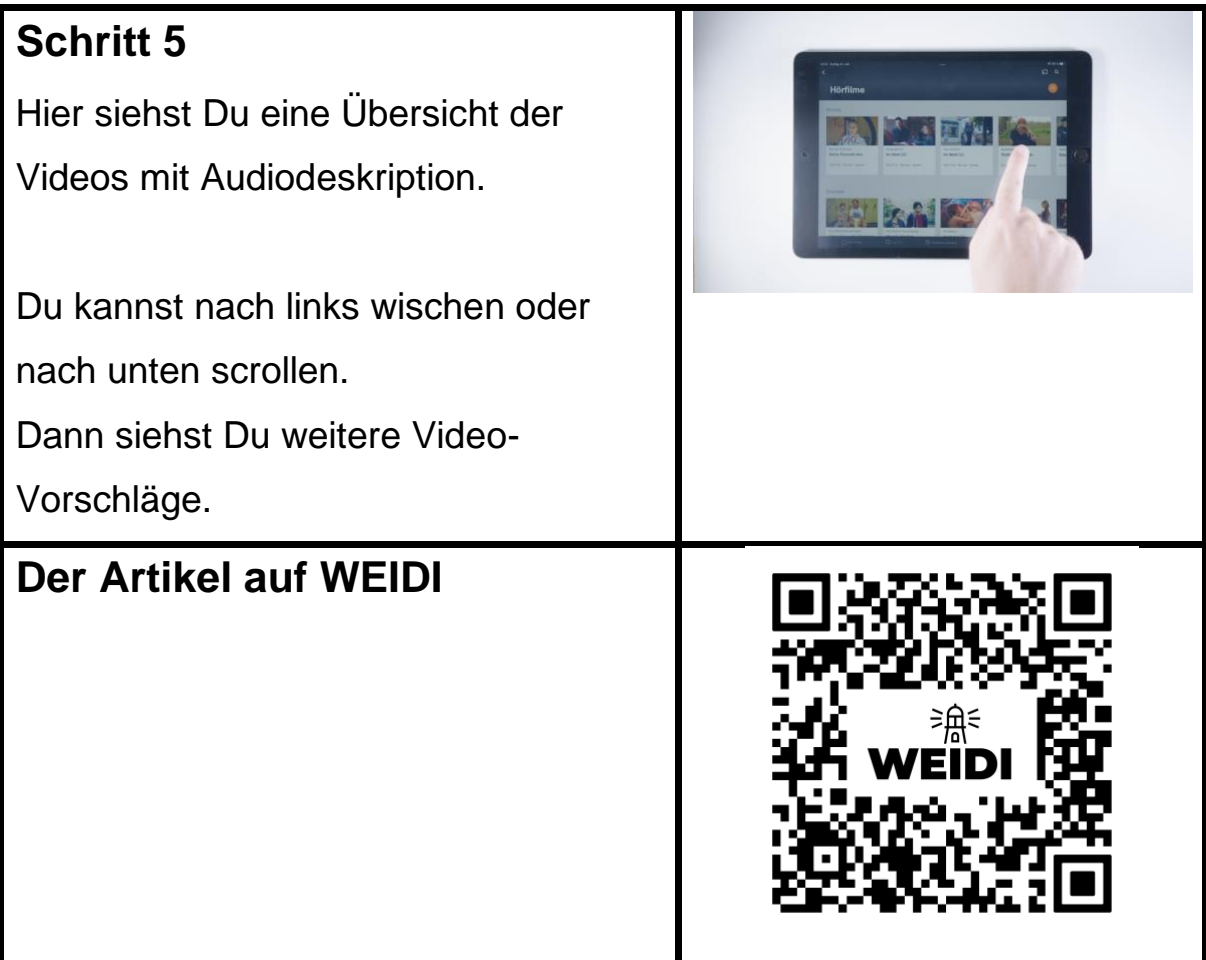